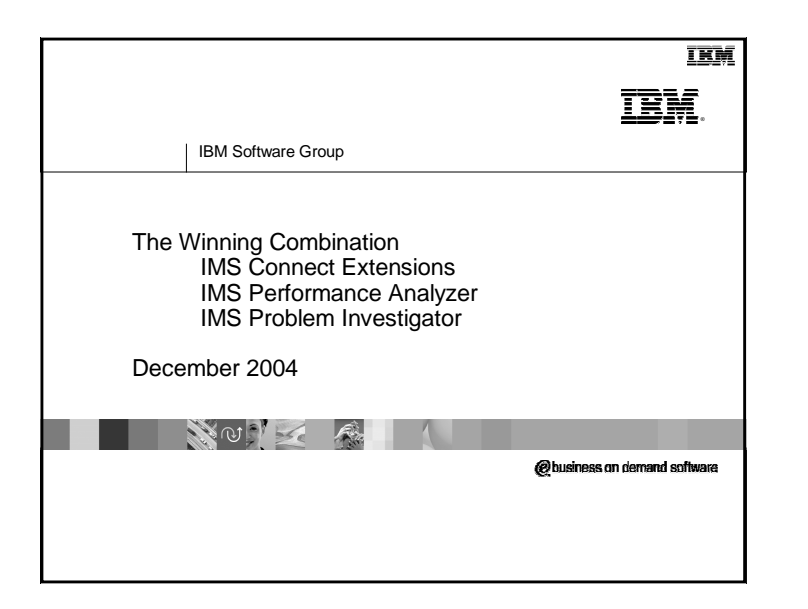

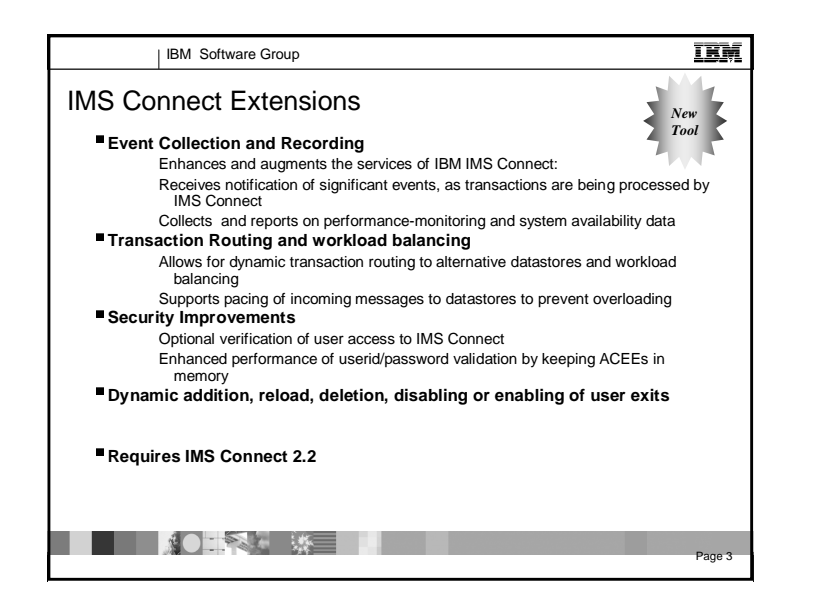

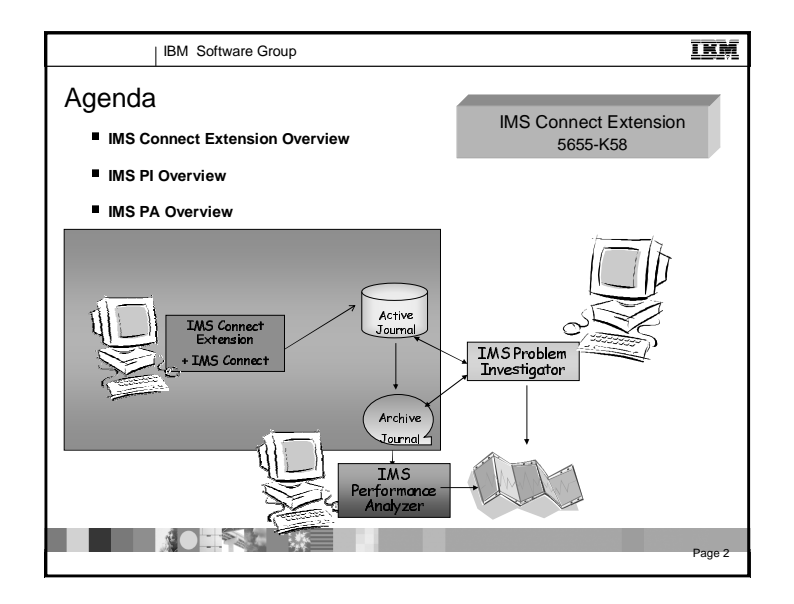

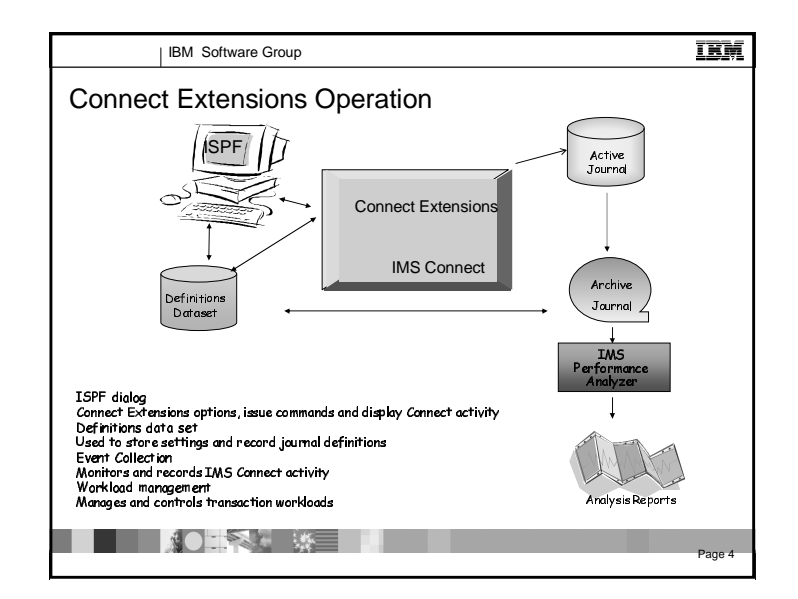

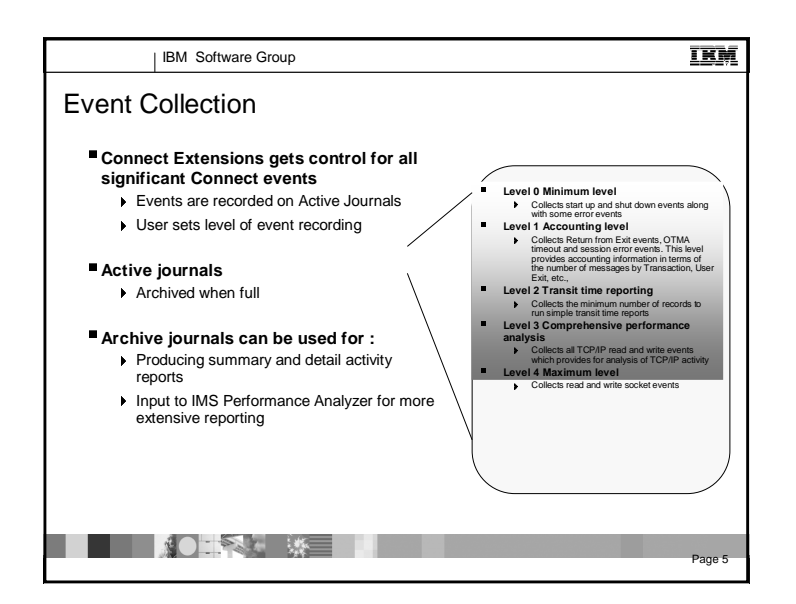

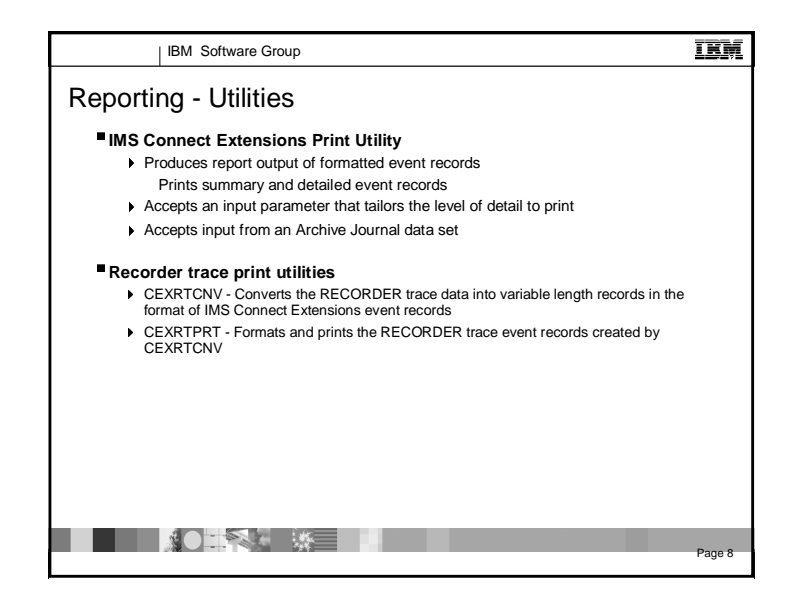

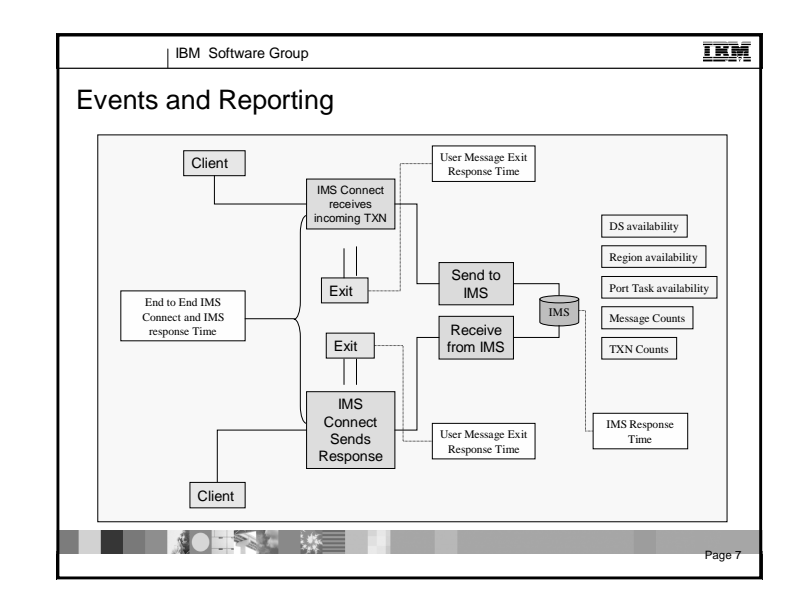

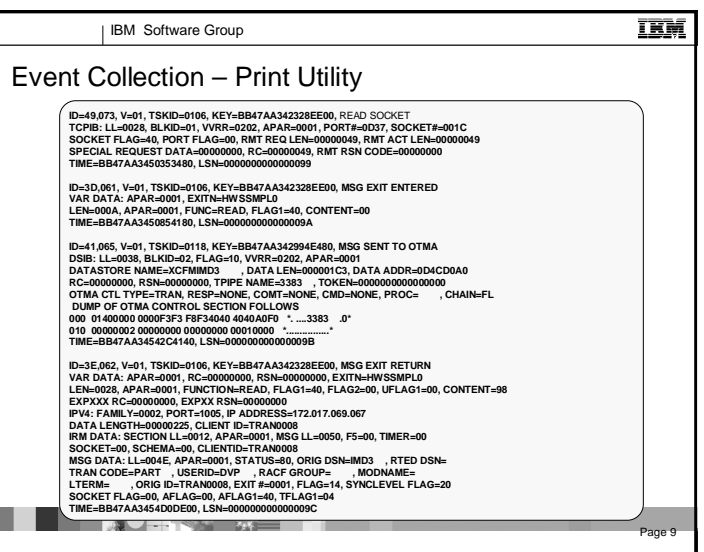

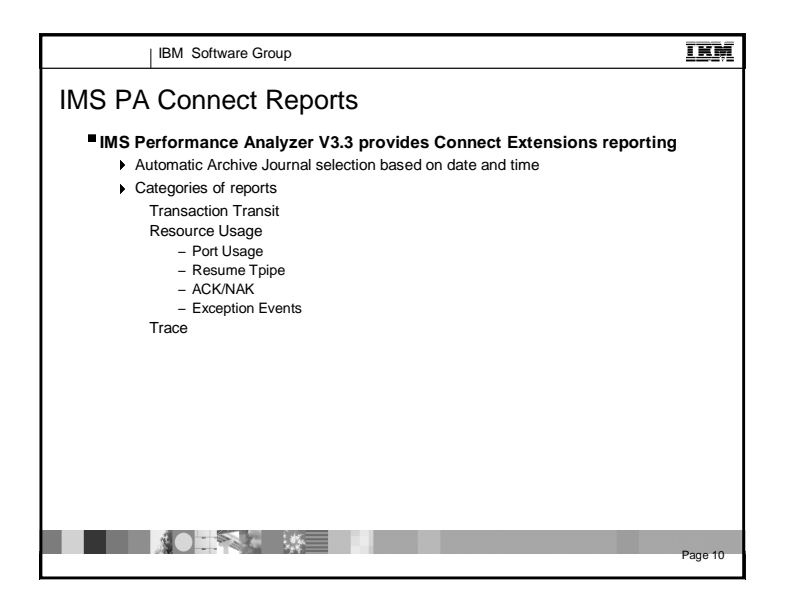

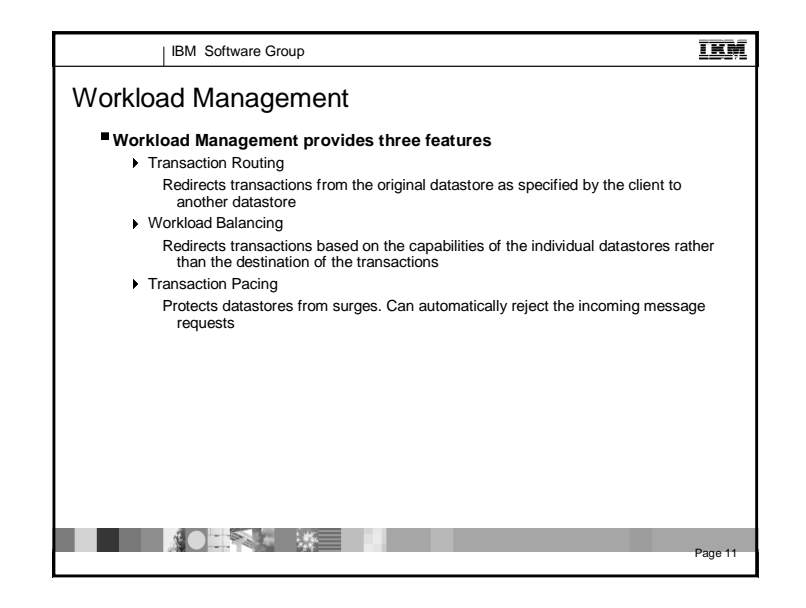

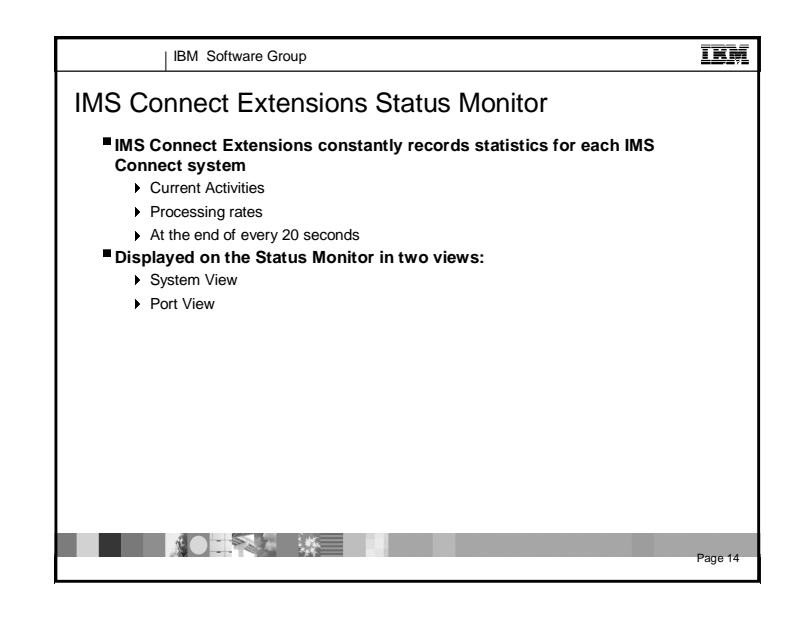

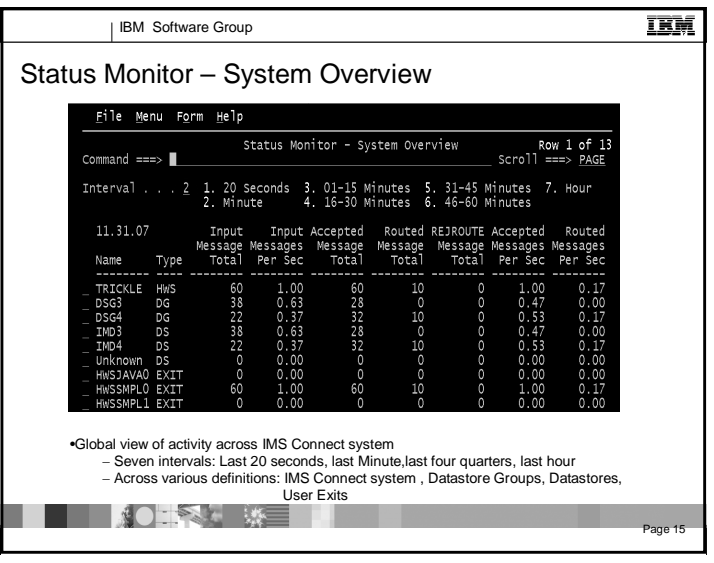

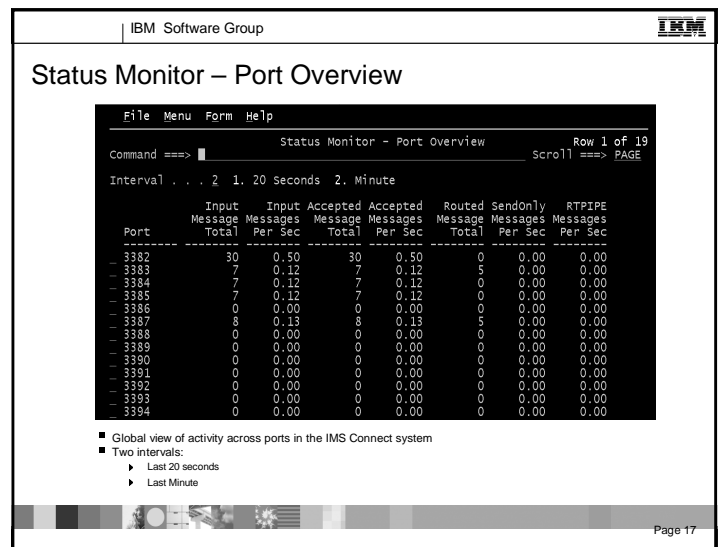

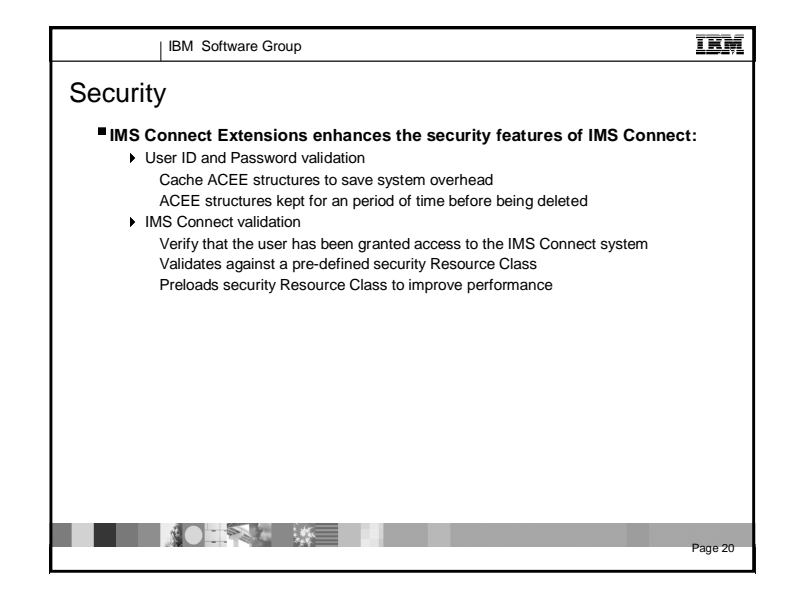

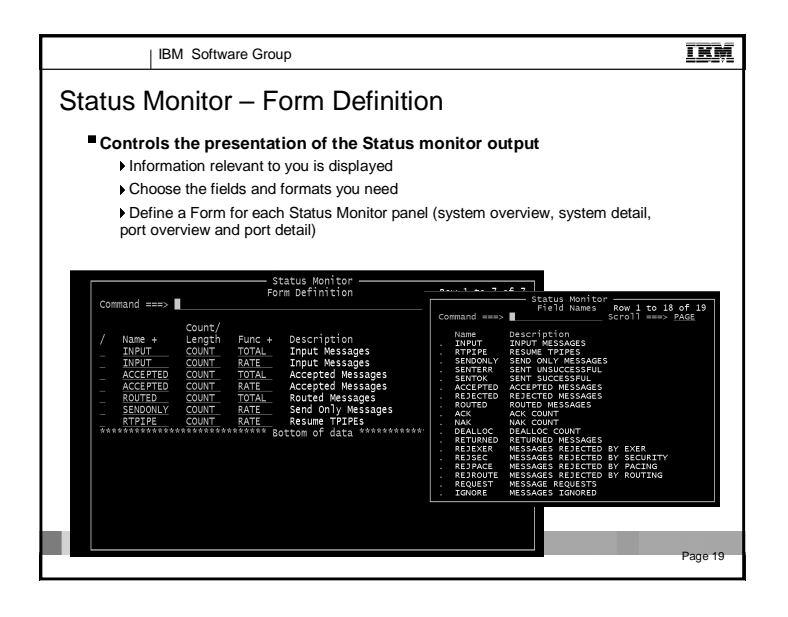

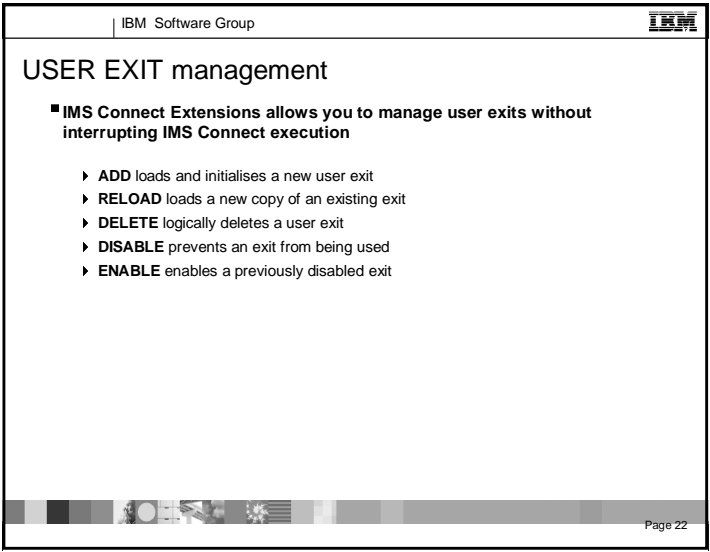

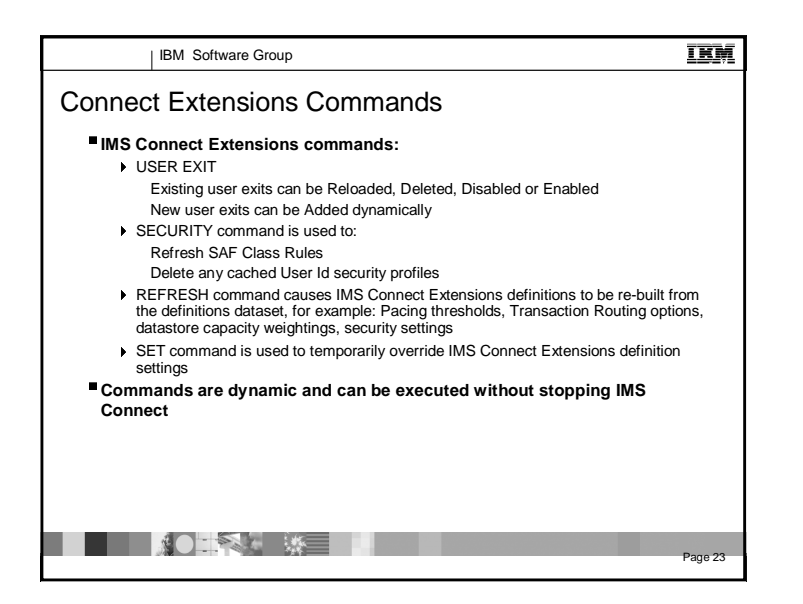

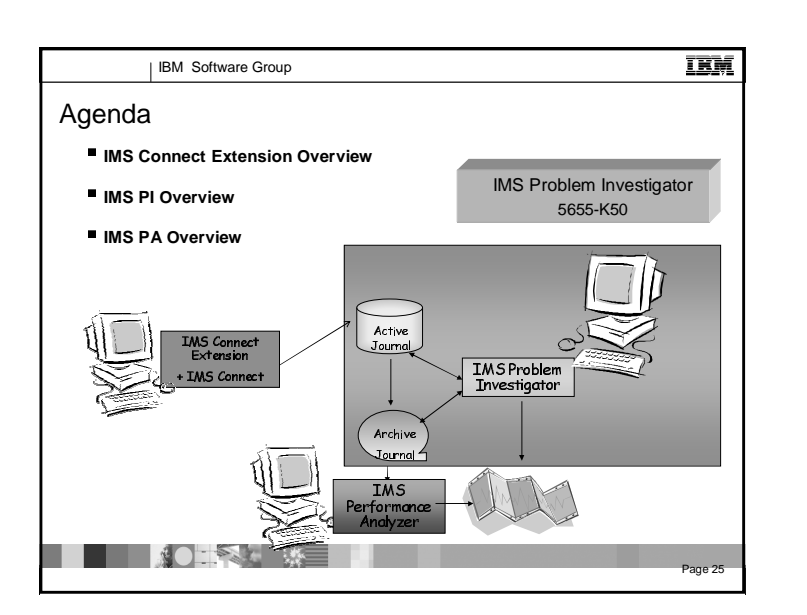

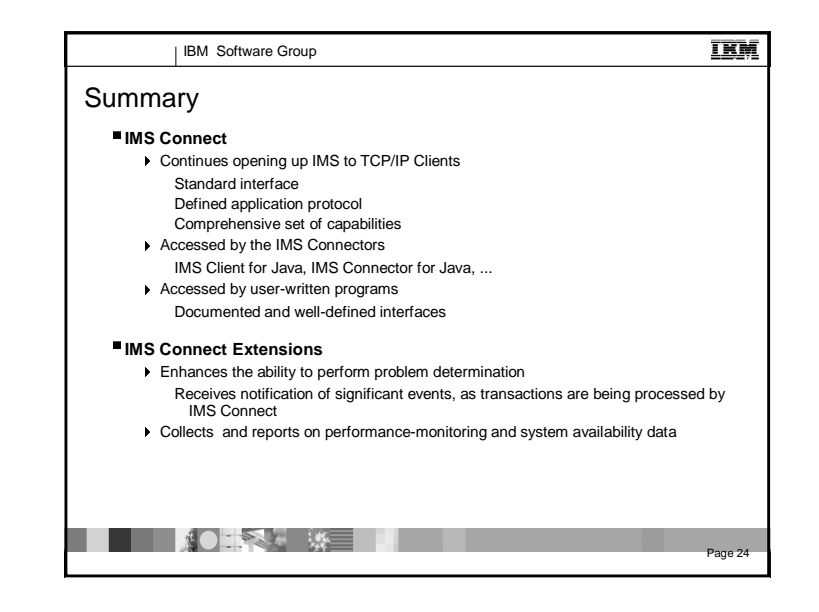

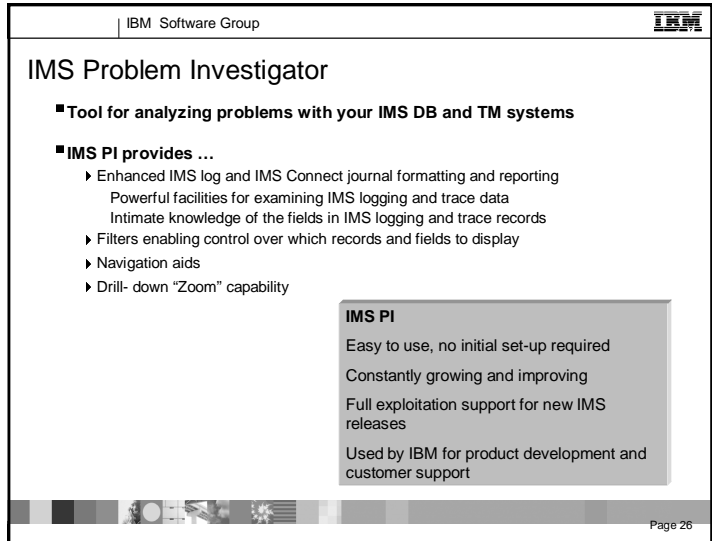

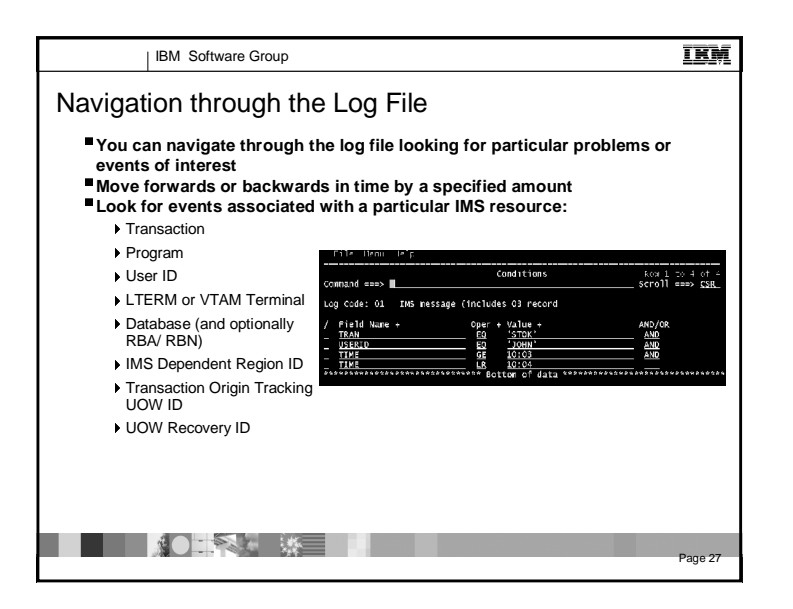

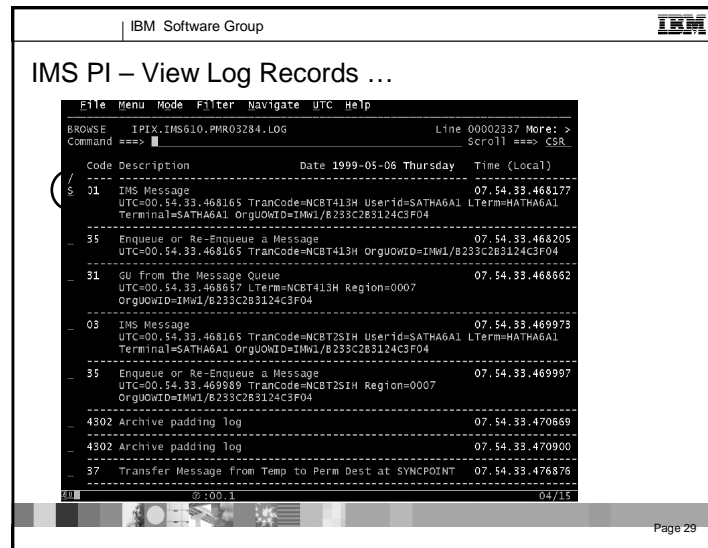

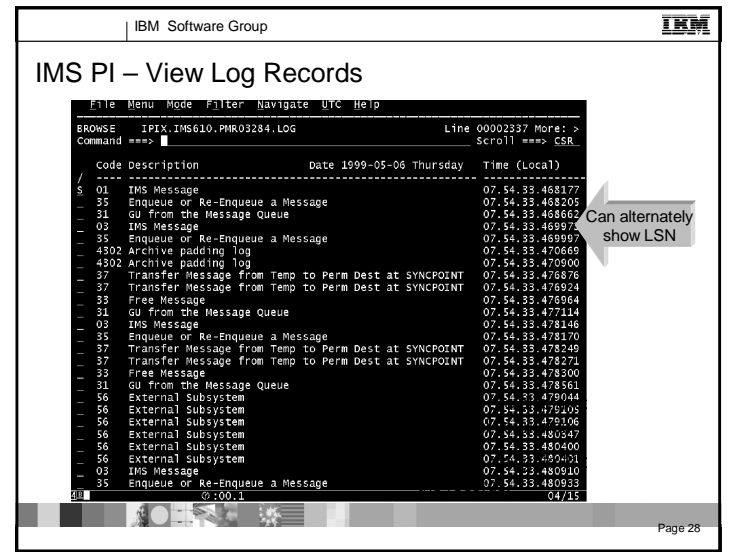

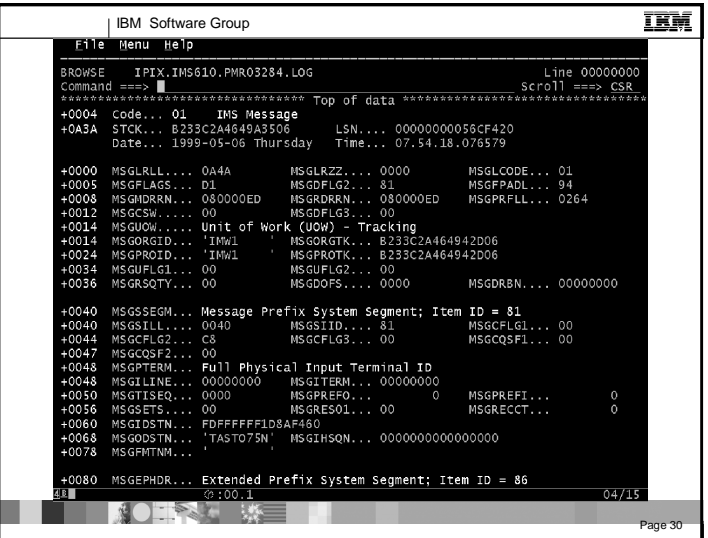

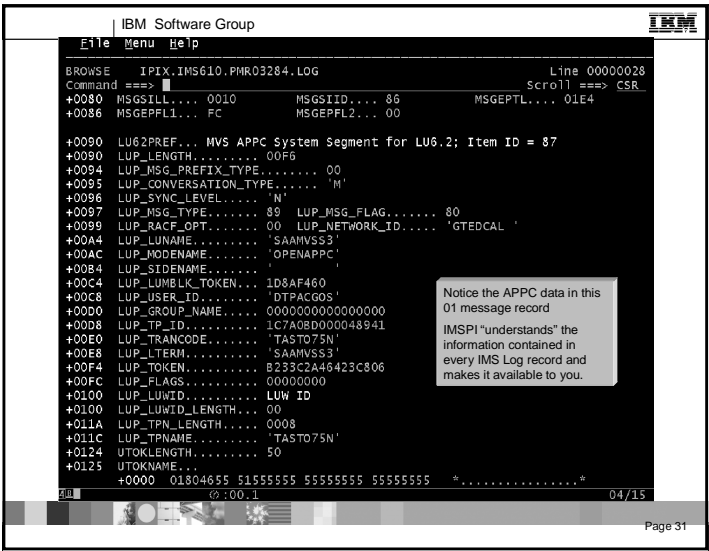

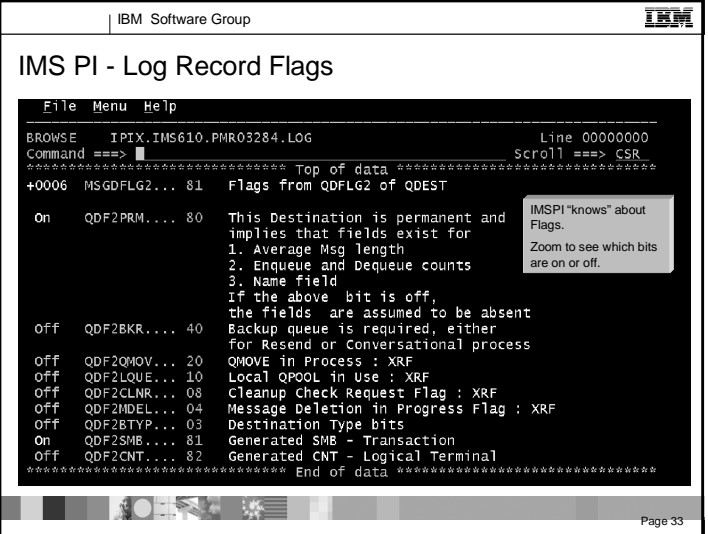

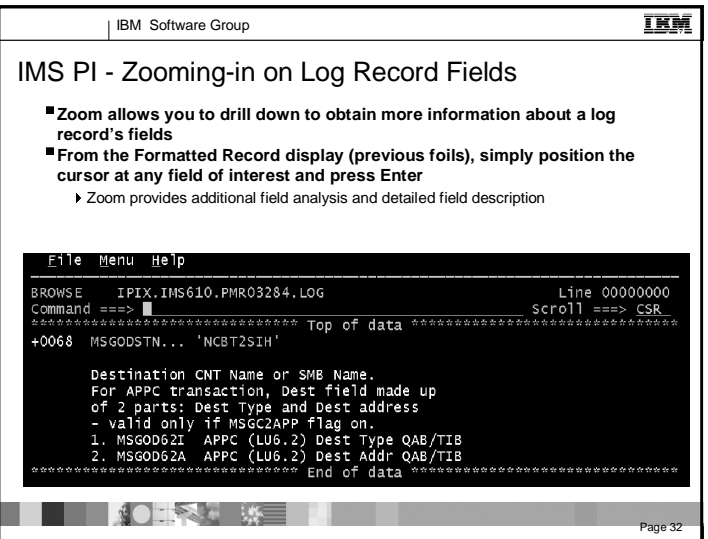

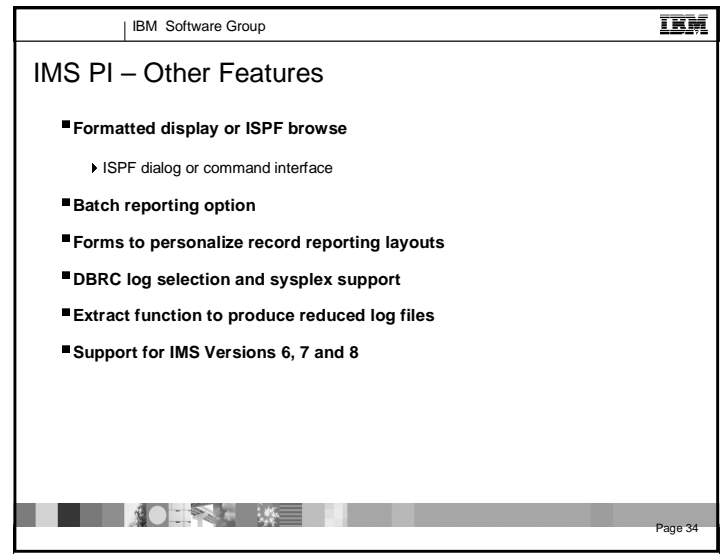

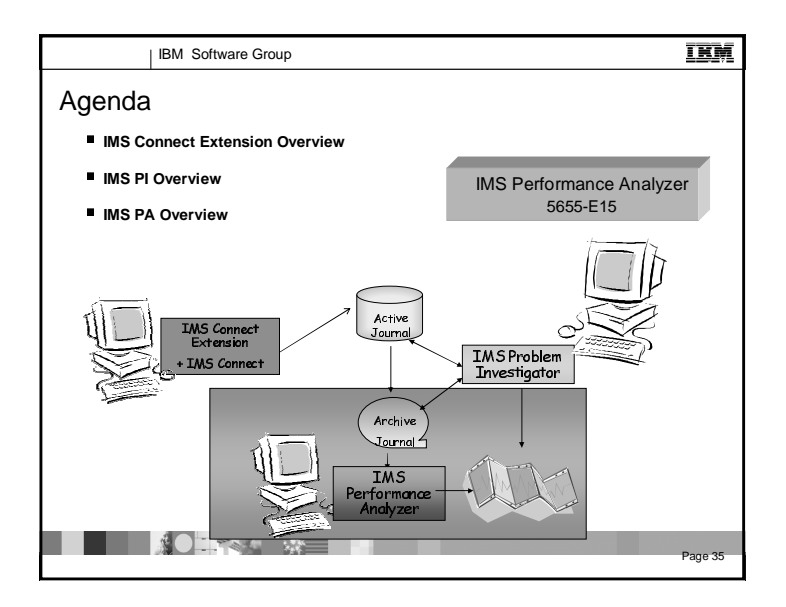

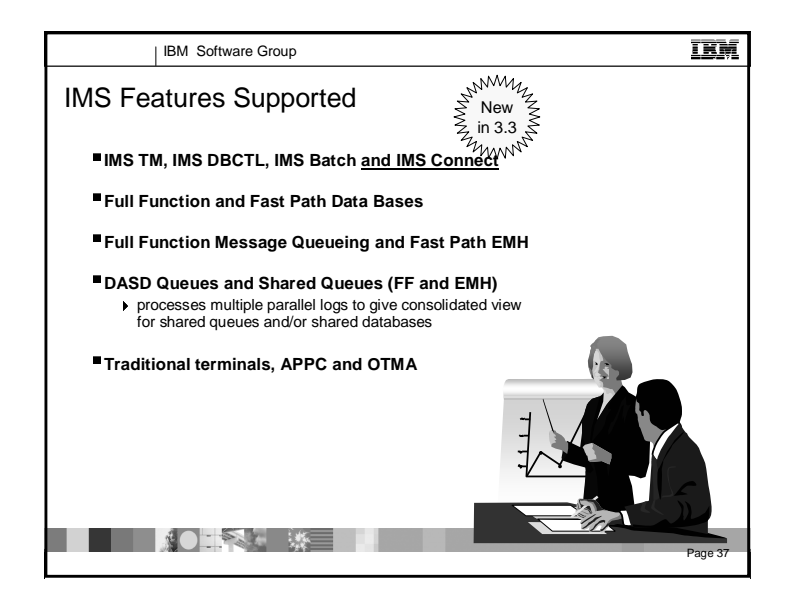

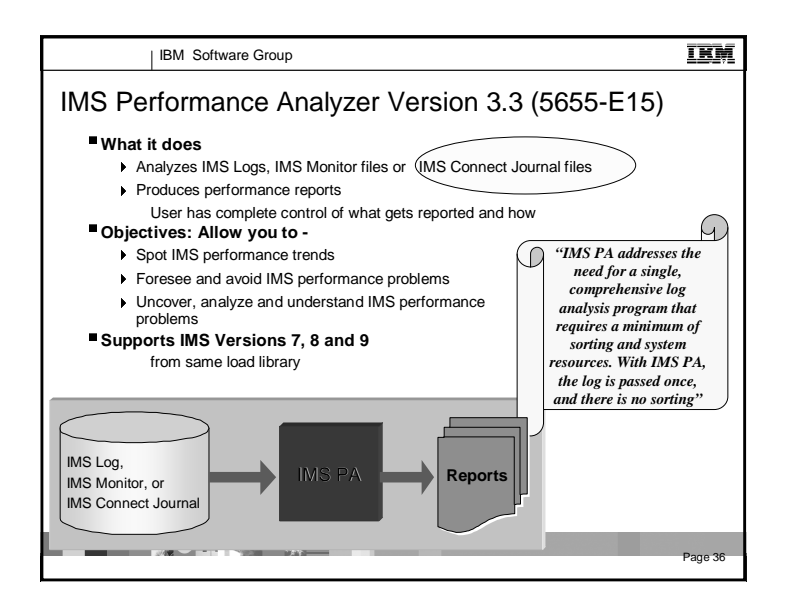

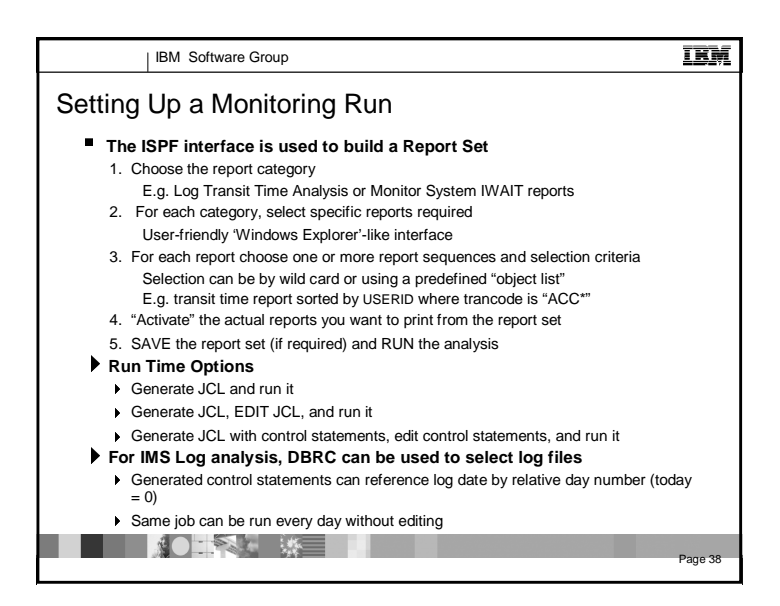

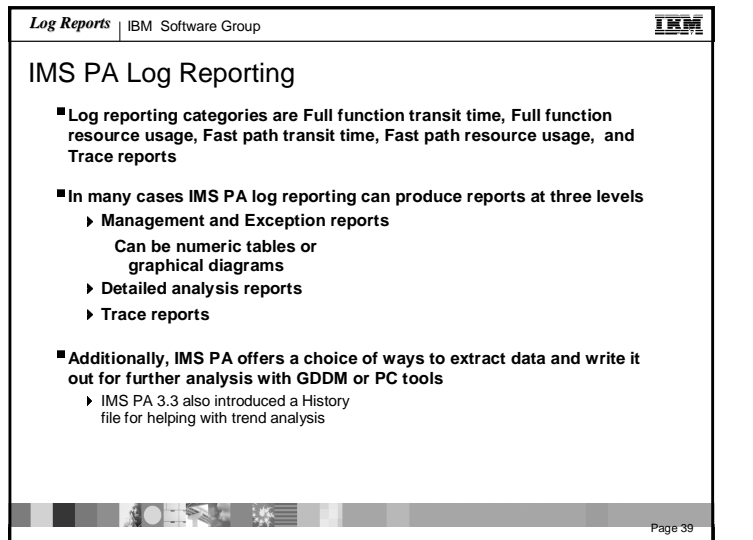

Scheduler

**The Contract of Contract Street** 

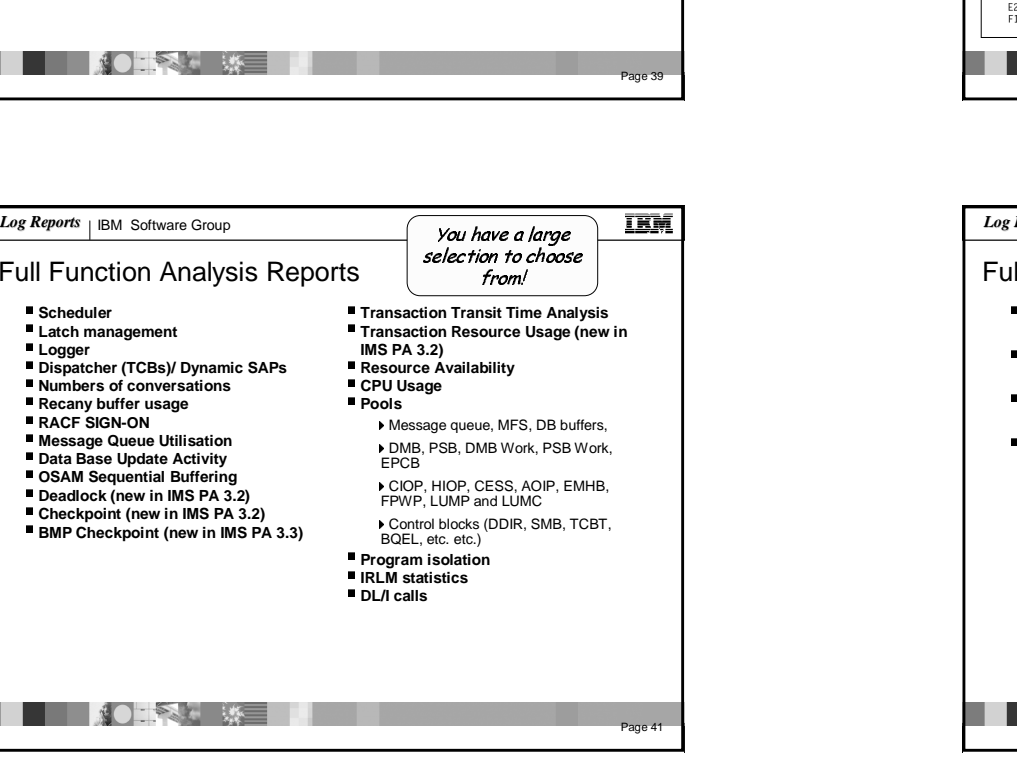

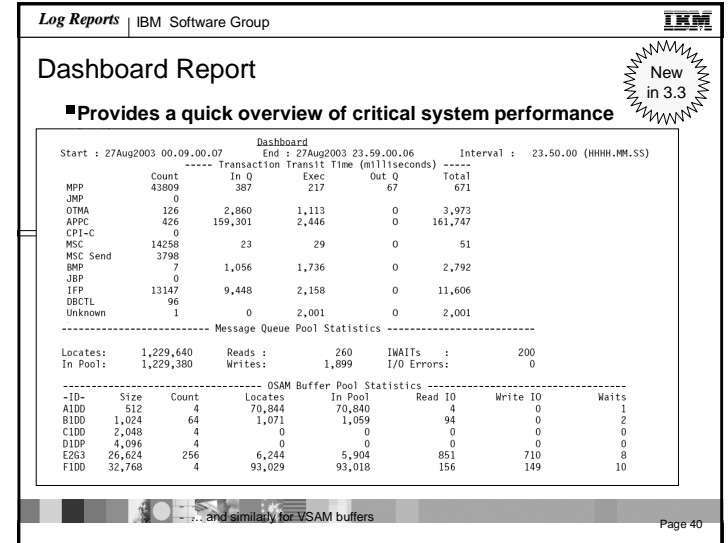

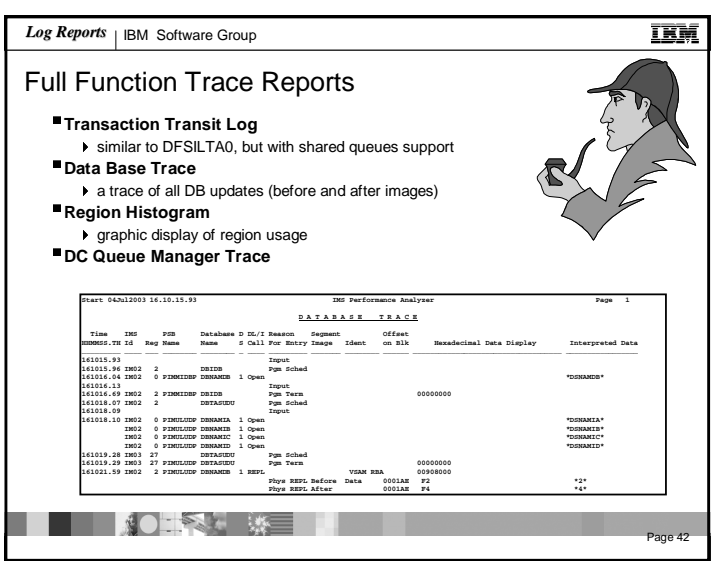

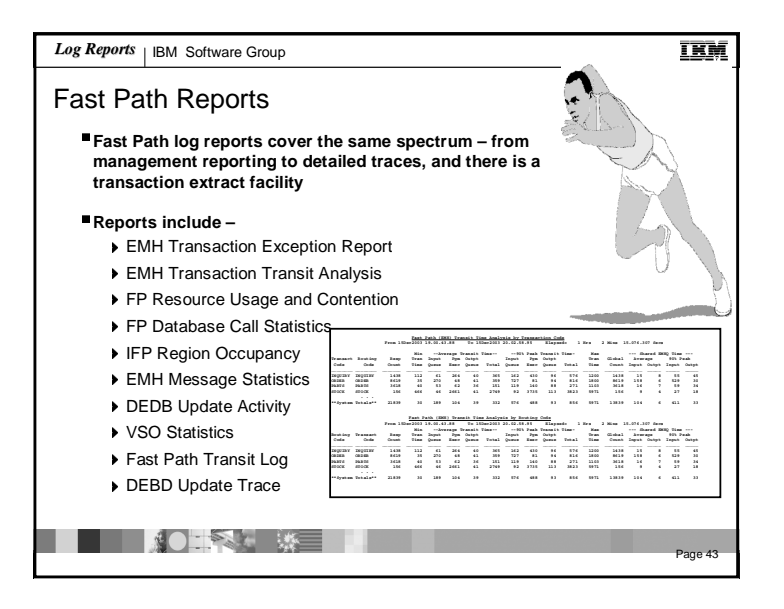

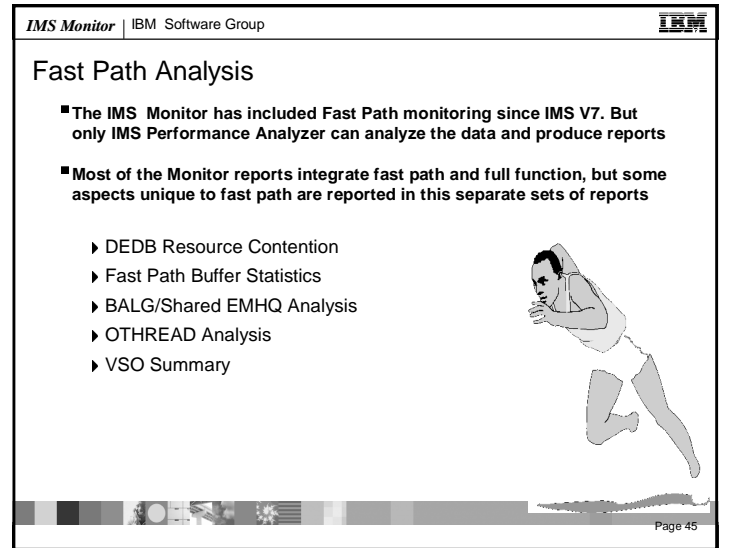

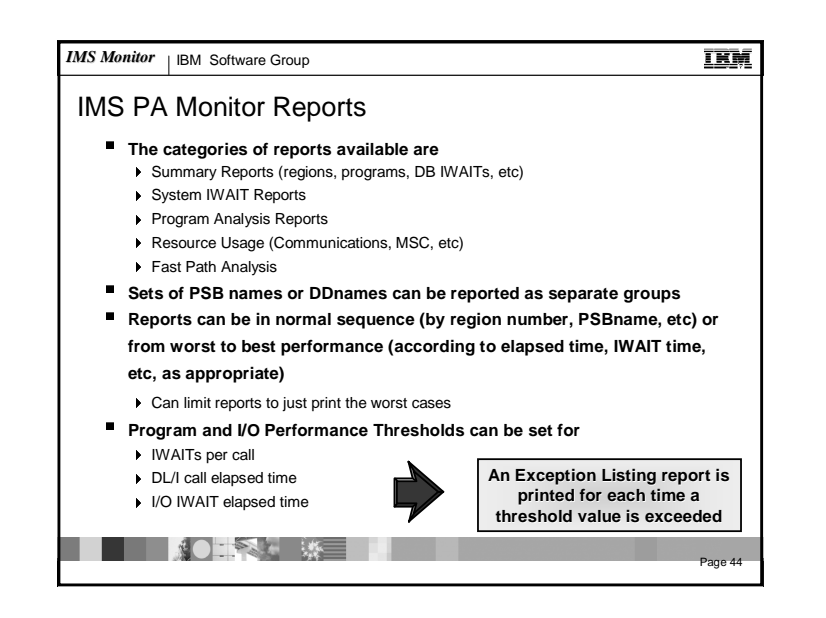

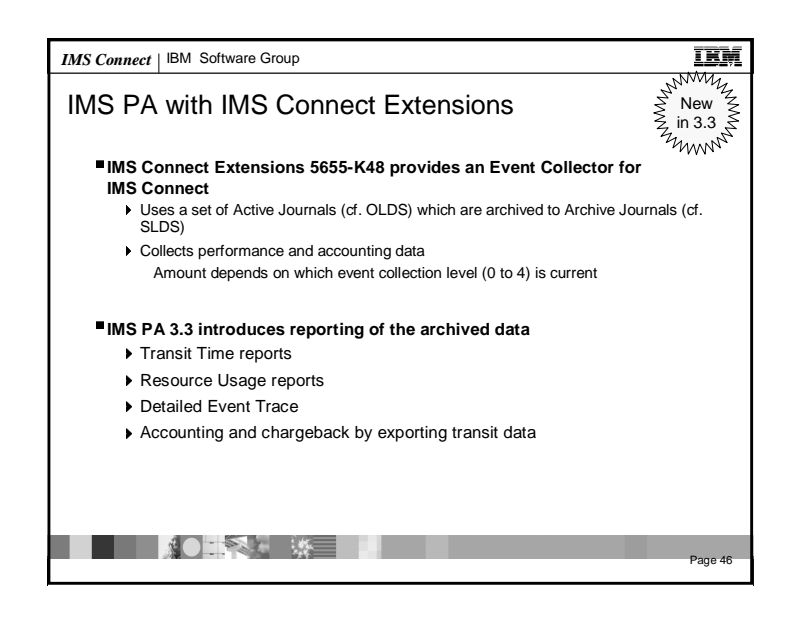

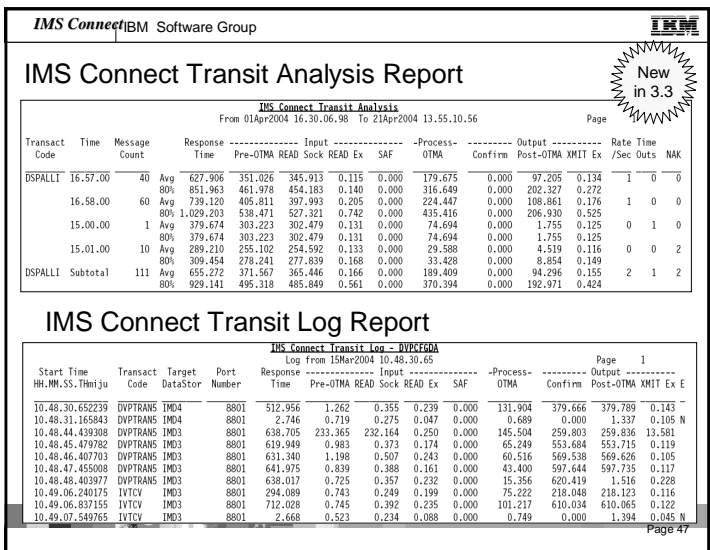

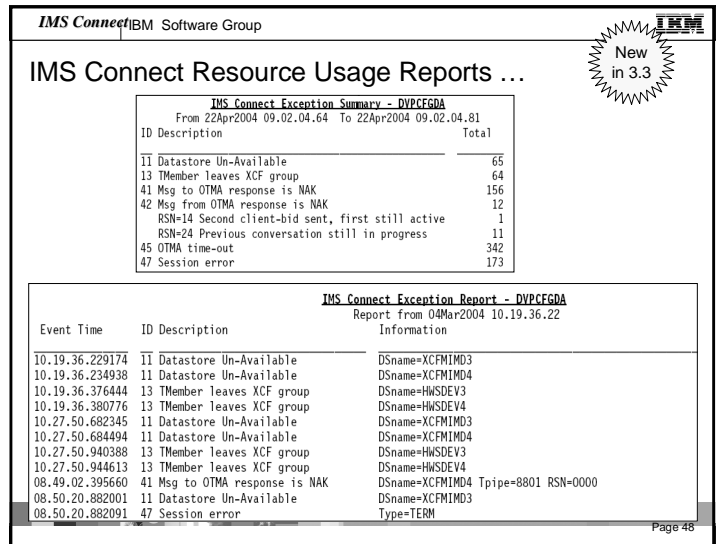

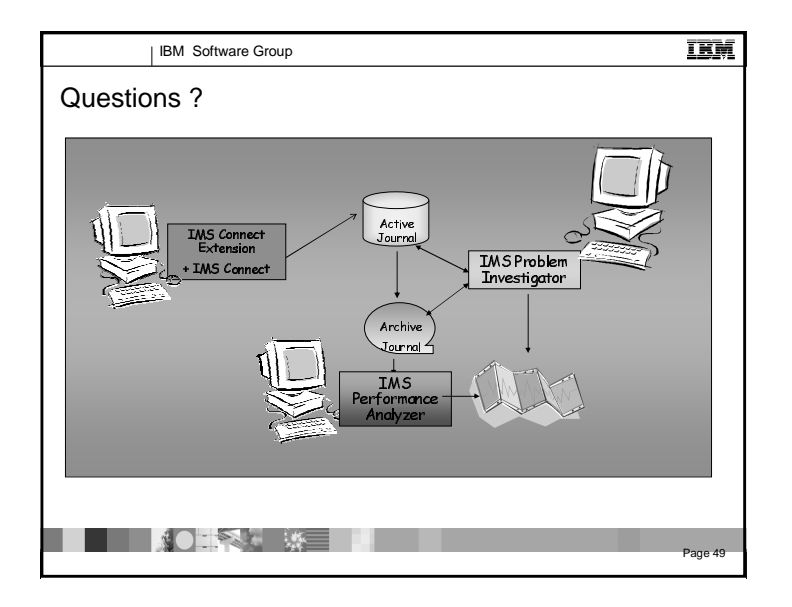